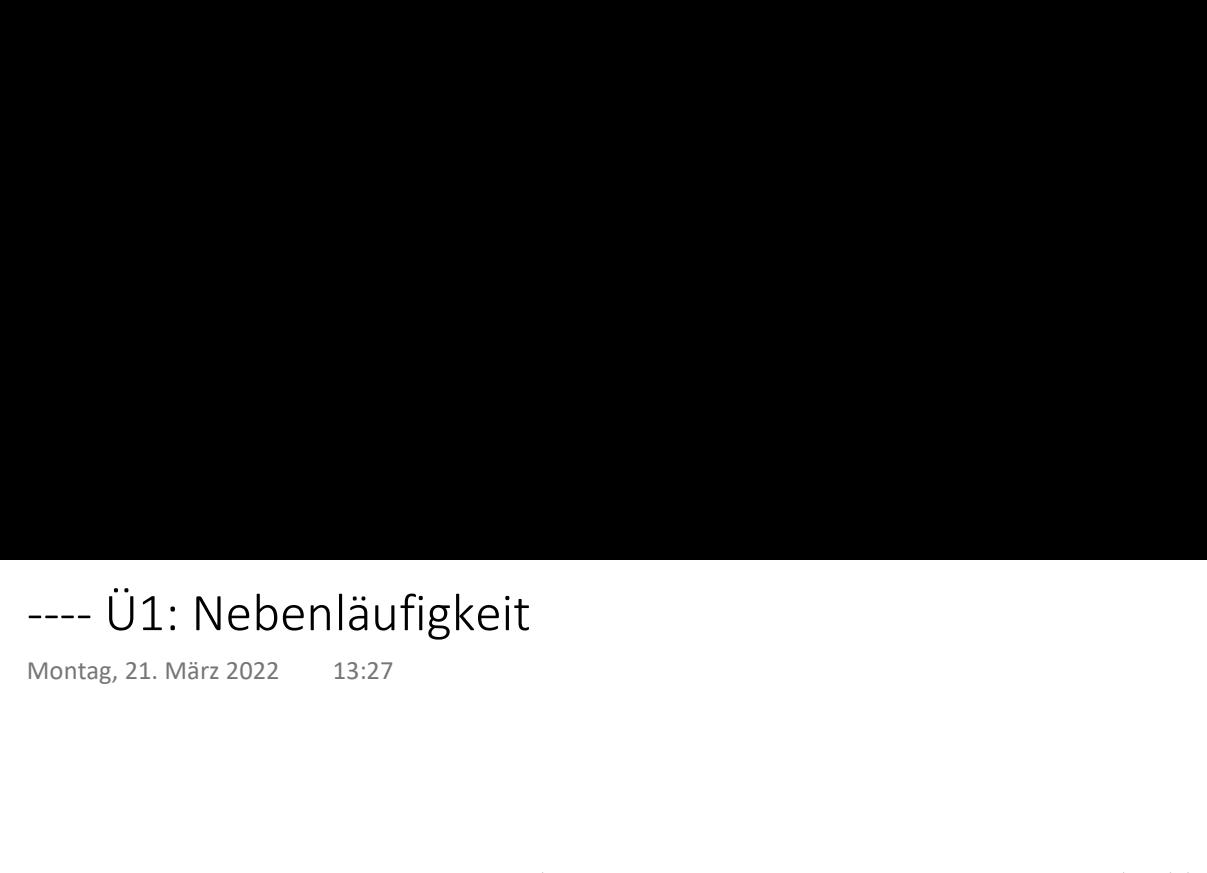

```
create table kv(k integer primary key, v varchar(10));
insert into kv values(10, '10-a');
insert into kv values(20, '20-a');
```
1

k |v | --+----+ 10|10-a| 1<br>
Montag, 28. Februar 2022 15:50<br>  $k \begin{bmatrix} v \\ -+ & --+ \\ 10 & 10 & -1 \end{bmatrix}$ 

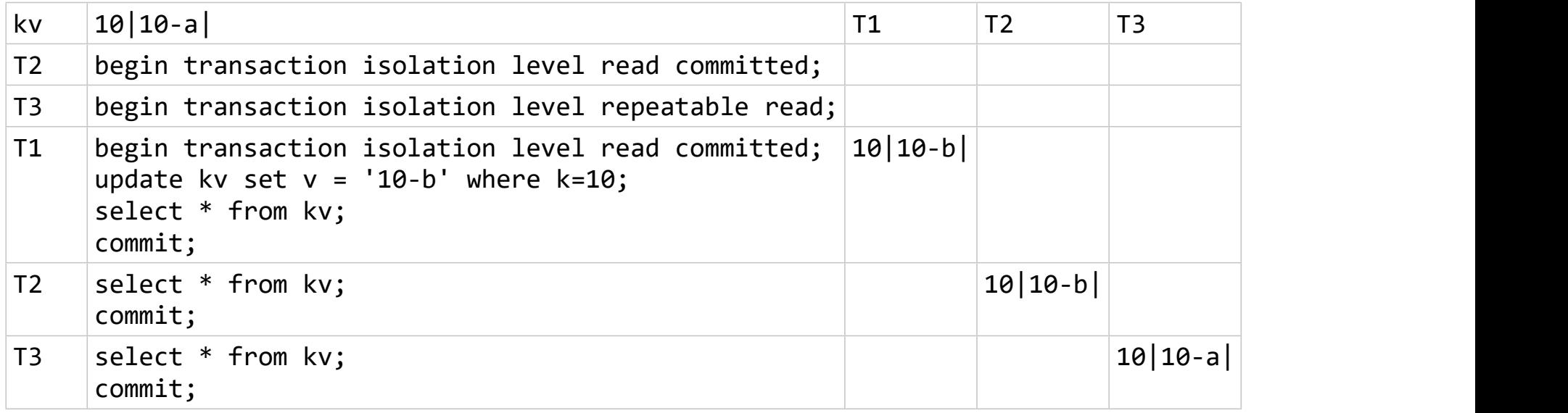

2

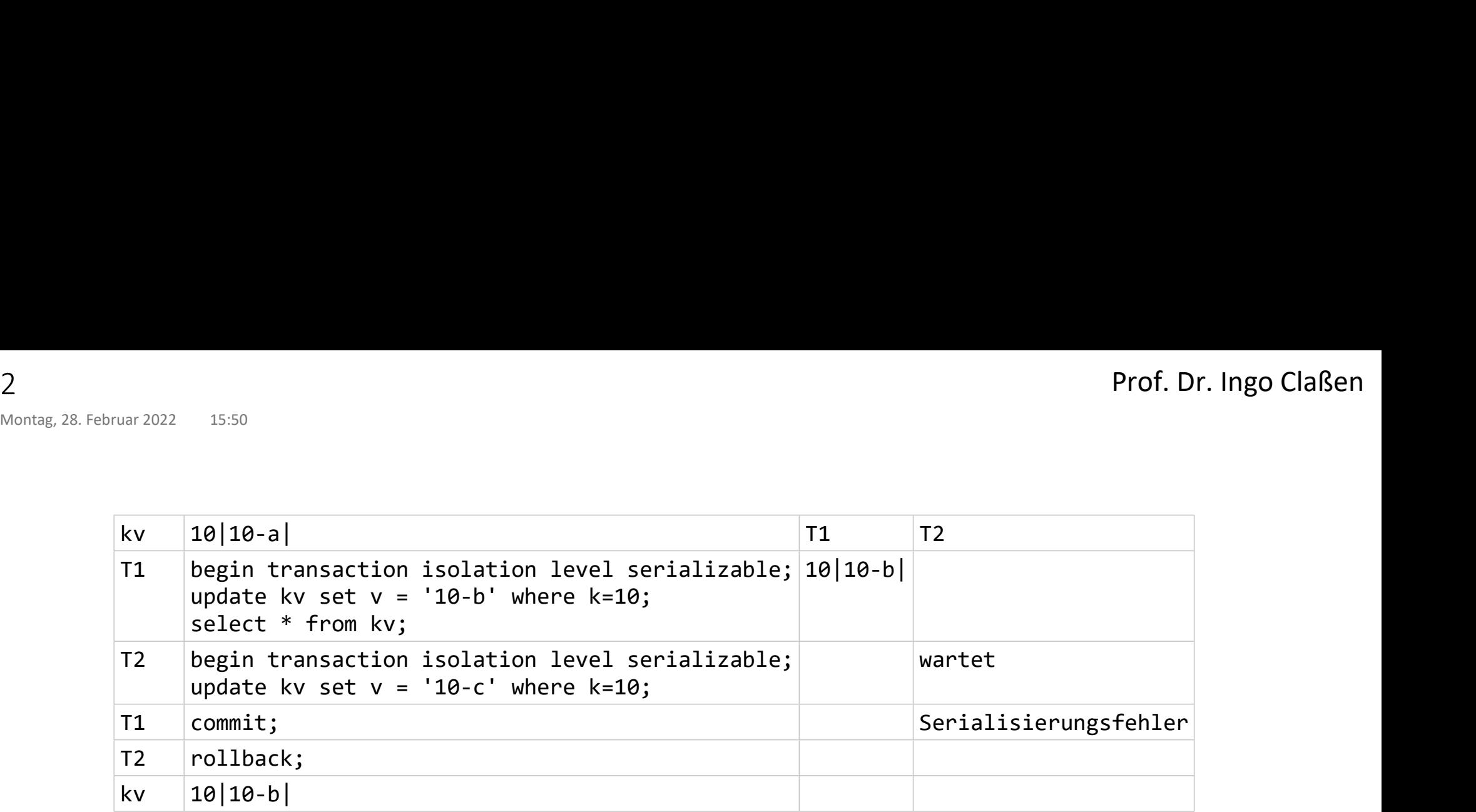

3

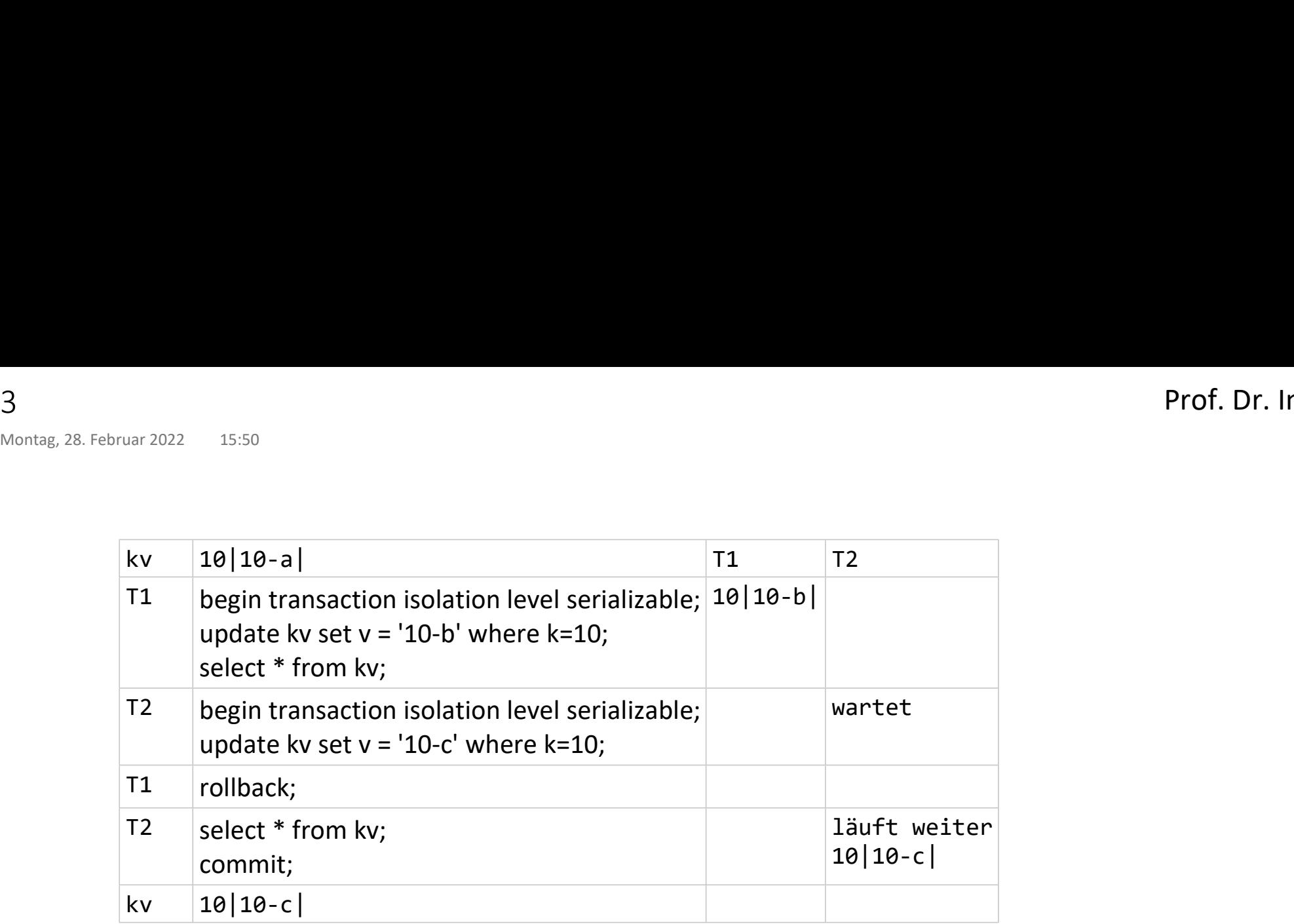

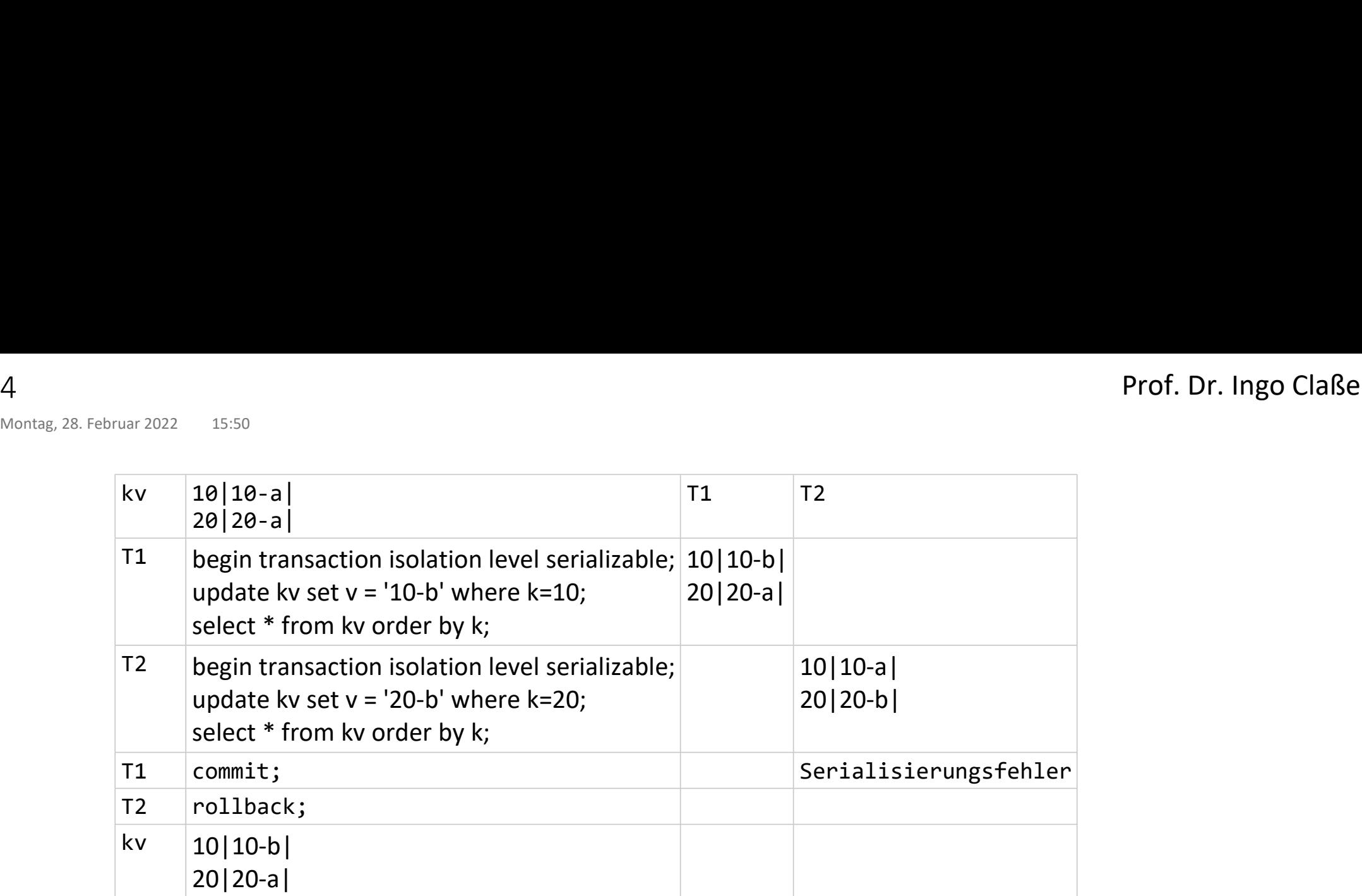

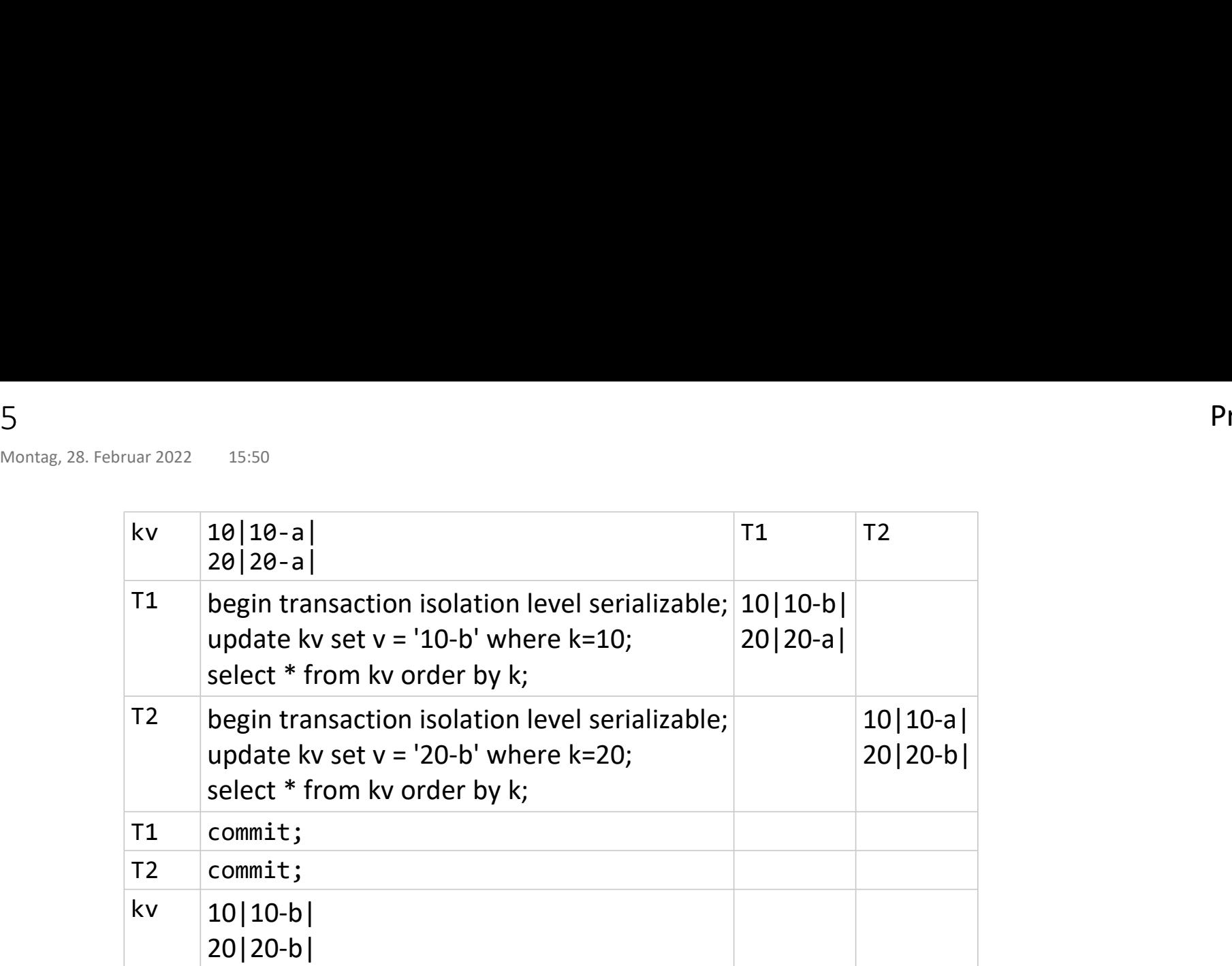

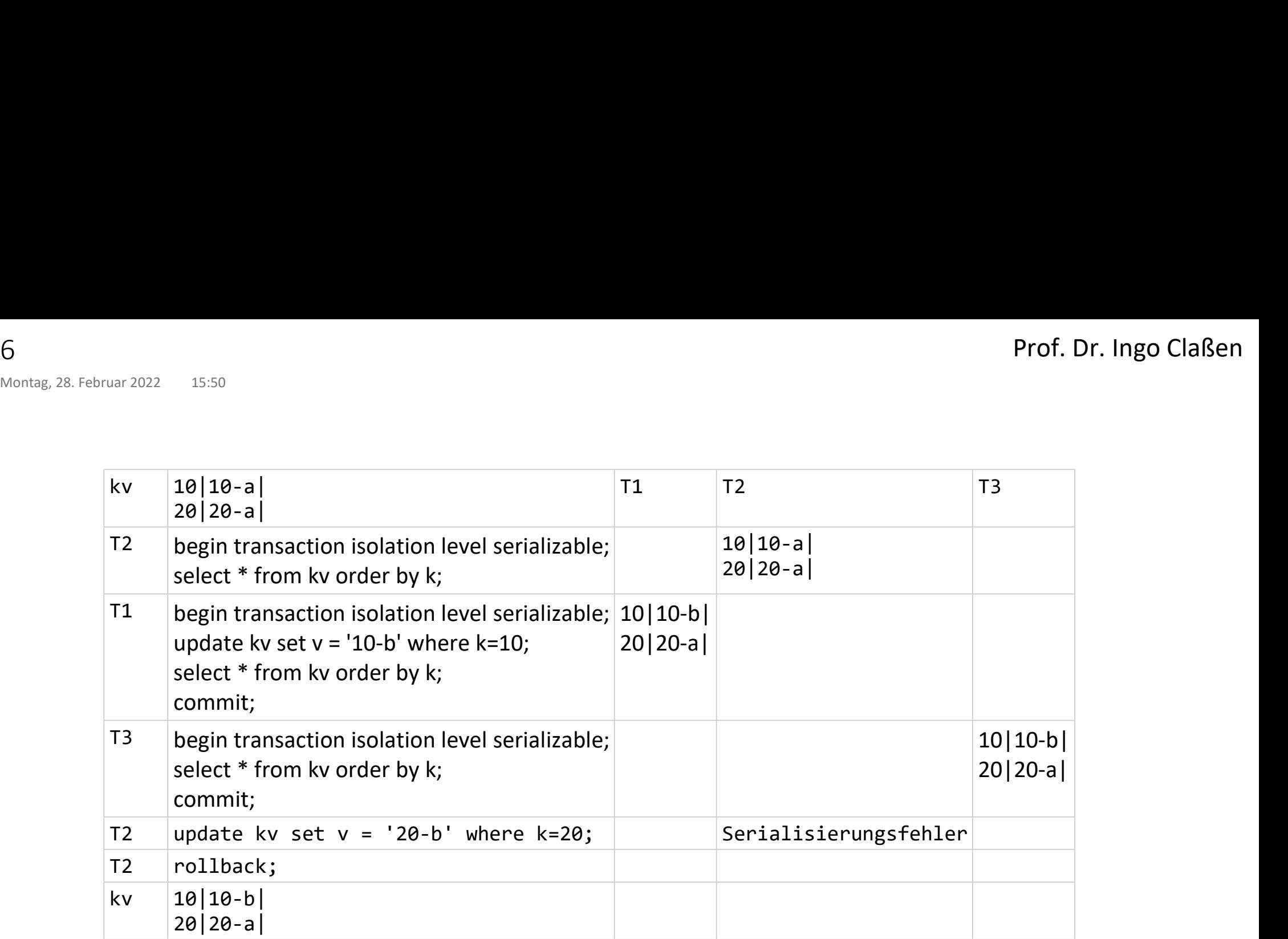

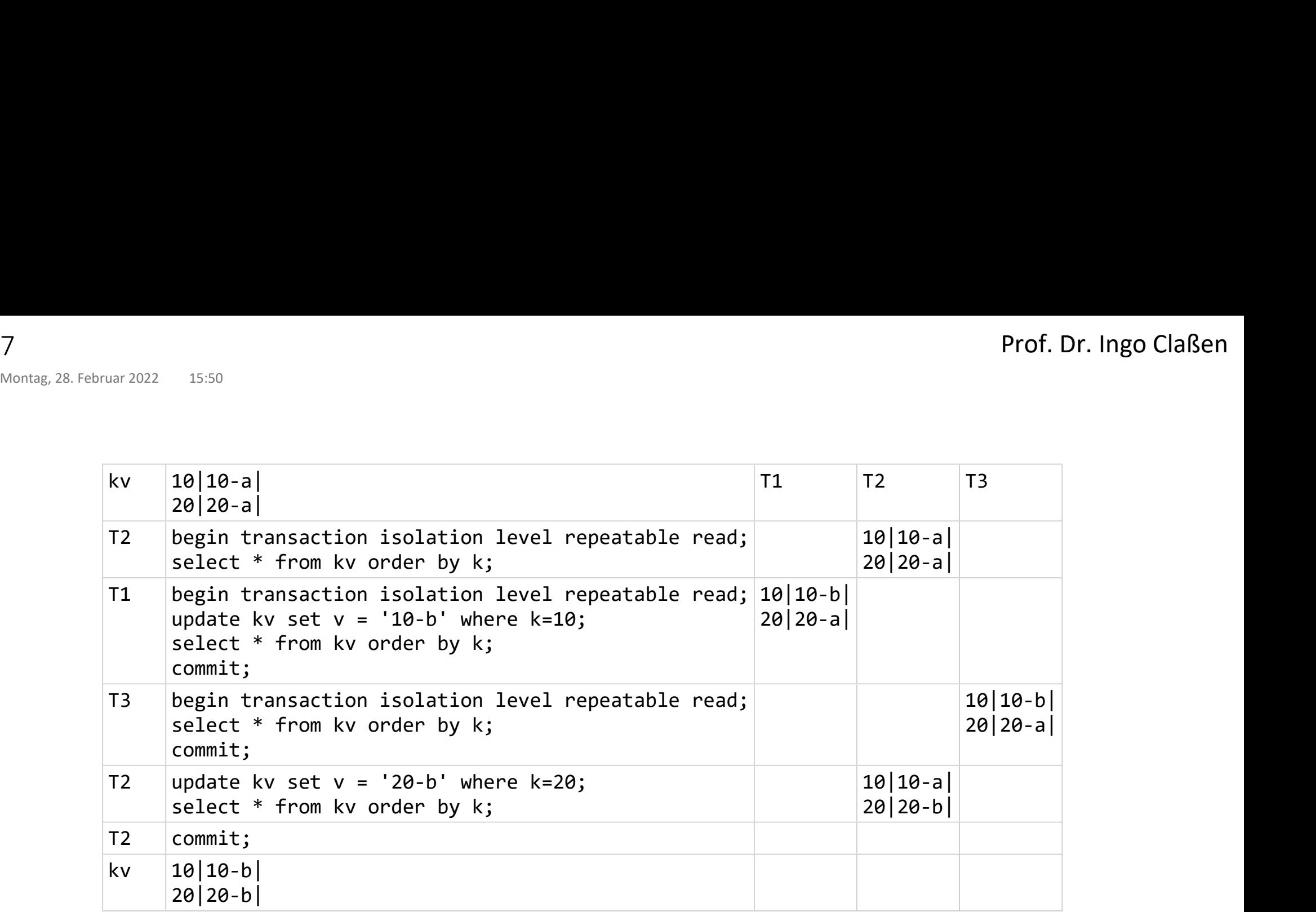

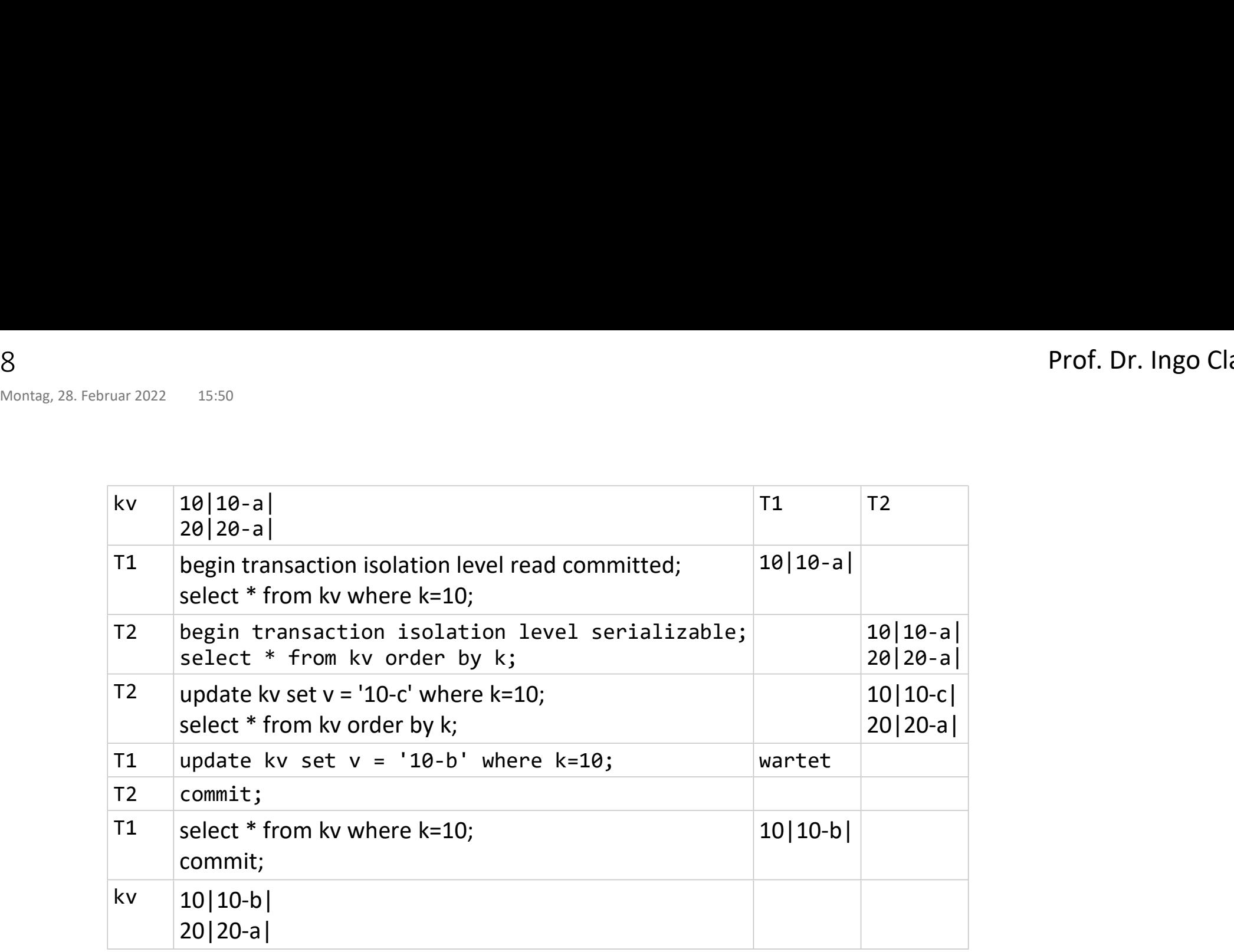

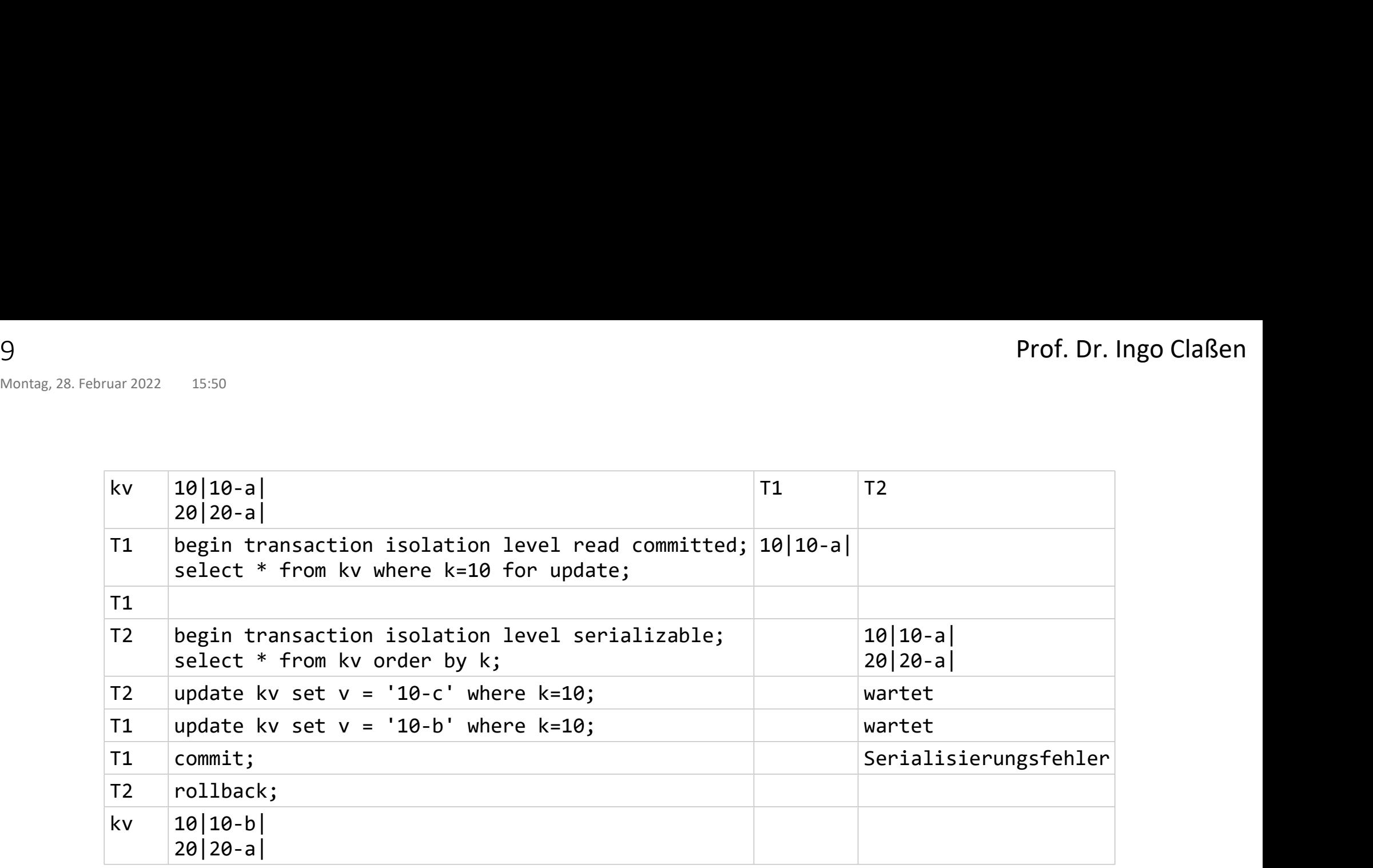